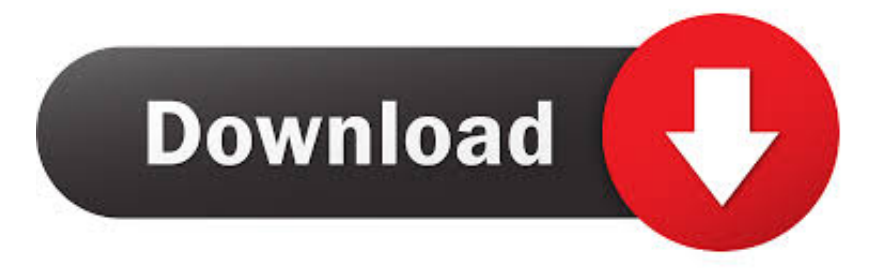

## [How Do You Search For A Word Within A Word Document On A Mac](https://imgfil.com/1tbv2k)

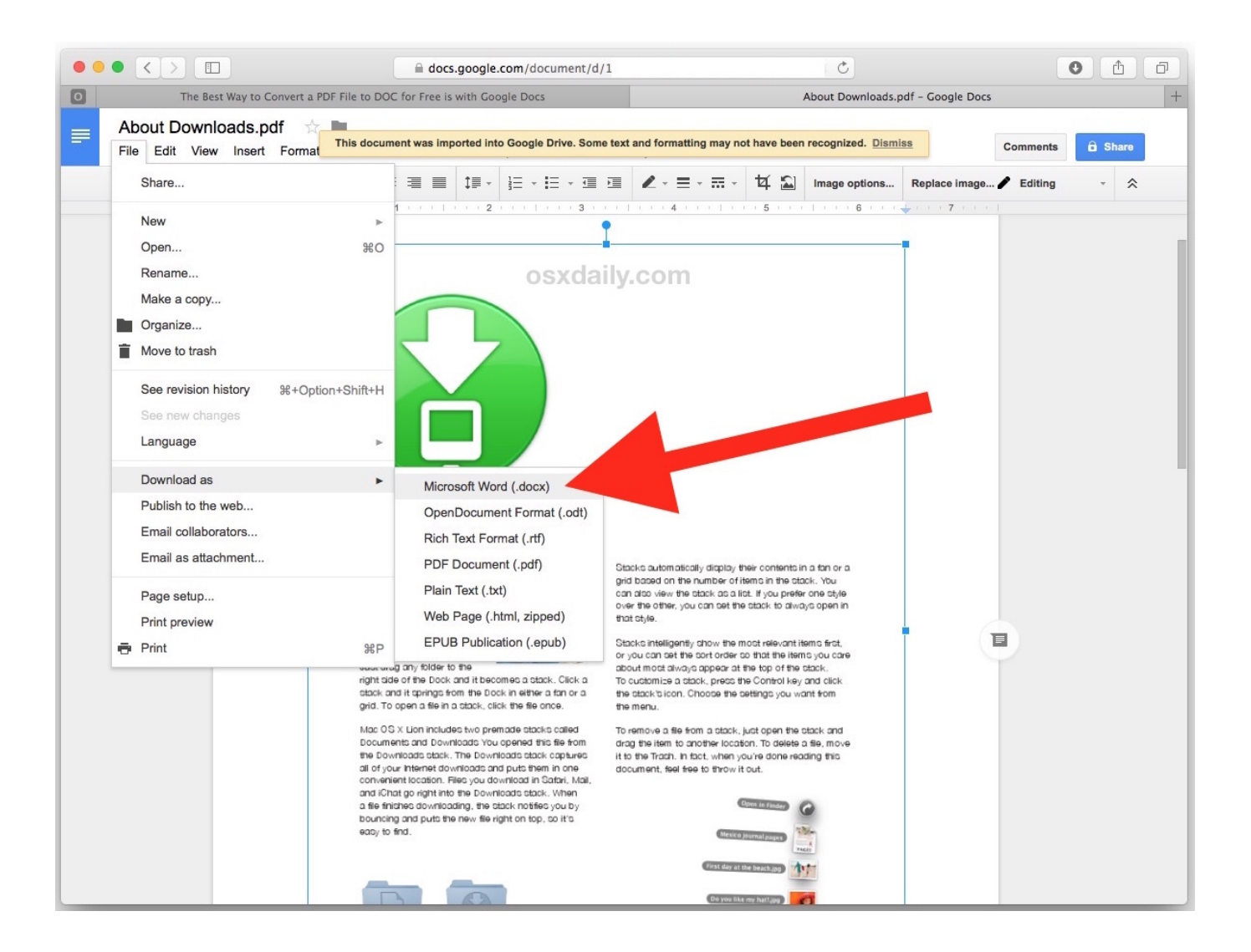

[How Do You Search For A Word Within A Word Document On A Mac](https://imgfil.com/1tbv2k)

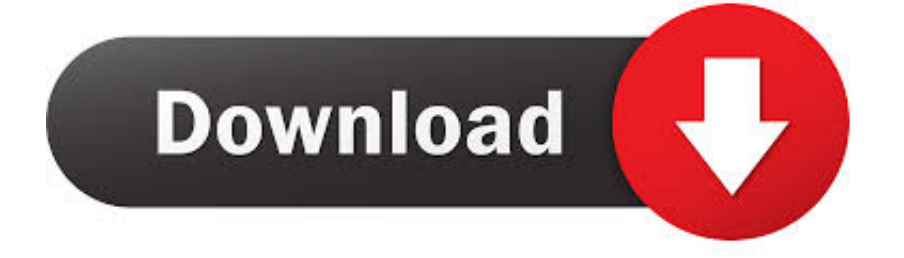

The magnifying glass reappears If you're searching for graphics, tables, or other things, click Pages or Headings to see where those items are.

- 1. search word in word document
- 2. search keyword in word document
- 3. search within word documents windows 10

Office 365 for mac update history

## **search word in word document**

search word in word document, search word in multiple word documents, search keyword in word document, search within word documents, search within word documents windows 10, search word in multiple word files, how to search word in word [Creative Labs Software Downloads](http://keplaysatan.blogg.se/2021/february/creative-labs-software-downloads.html)

Click a result to go to it in your document When you type in your document or make a change, Word pauses the search and clears the Results pane.. If you're searching for text, click Results to see each instance in the document.. Tip: If you don't see the magnifying glass, click the X at the end of the Search document box. [Abstract For Mac](https://naughty-lewin-fce311.netlify.app/Abstract-For-Mac.html)

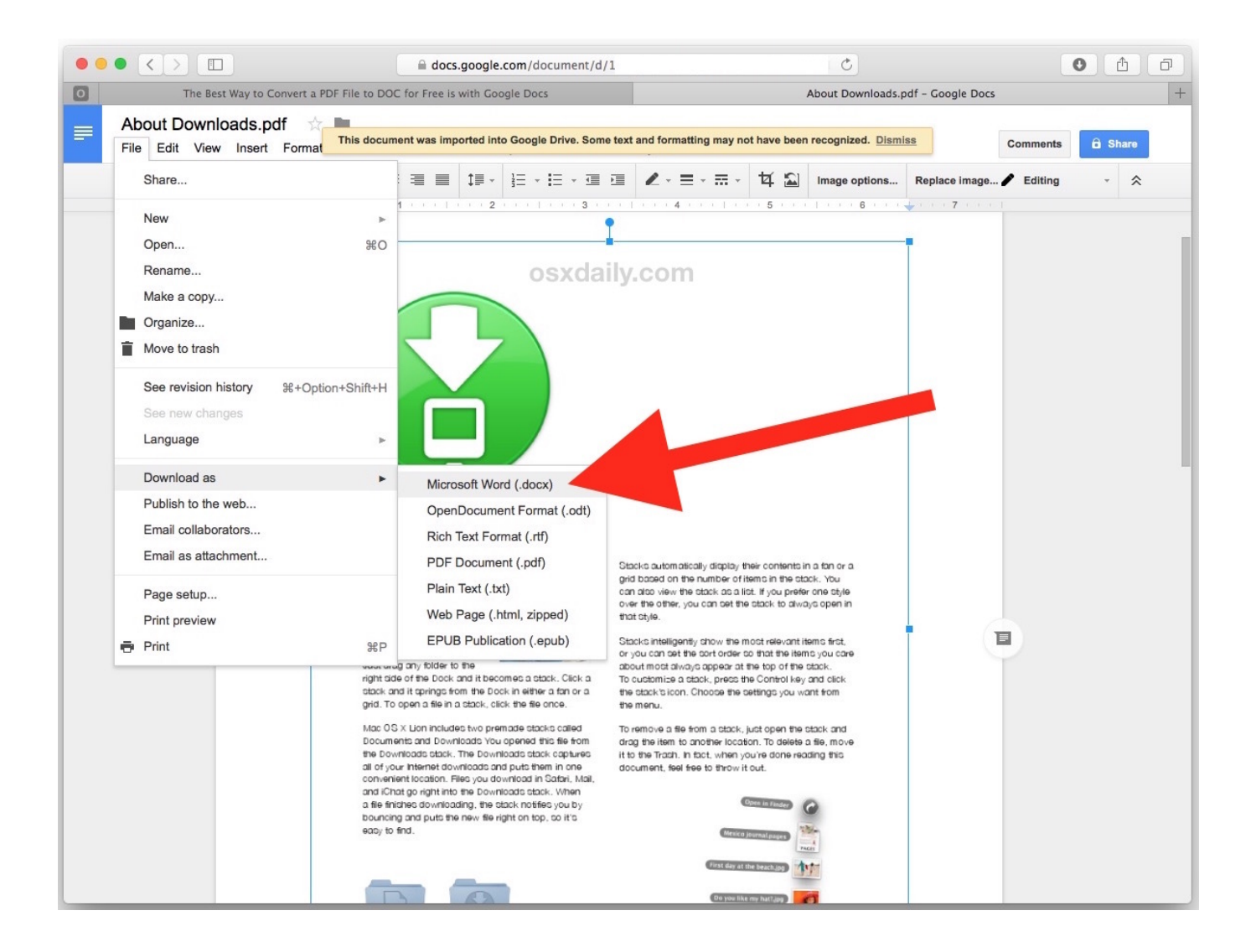

[Download free video converter 2 android for iphone](https://hub.docker.com/r/piepacktattman/download-free-video-converter-2-android-for-iphone)

## **search keyword in word document**

[Winning Eleven 10 Ps2 Iso](http://ciotide.yolasite.com/resources/Winning-Eleven-10-Ps2-Iso.pdf) [Fnaf 6 Free Download Mac](https://www.pbverzekeringen.be/nl-be/system/files/webform/visitor-uploads/fnaf-6-free-download-mac.pdf)

## **search within word documents windows 10**

[Death Song Michael Gana Free Download HD](http://icacmon.yolasite.com/resources/Death-Song-Michael-Gana-Free-Download-HD.pdf)

b0d43de27c [Download Android Mobile Driver For Windows 7](http://rafstowncher.yolasite.com/resources/Download-Android-Mobile-Driver-For-Windows-7.pdf)

b0d43de27c

[Hdmi For Mac Laptop](http://dansapera.rf.gd/Hdmi_For_Mac_Laptop.pdf)